**C:\Documents and Settings\Don Florin\Desktop\\_work\raspberry\PyPE-2.9.4\agsm-code-py\GprsHttp.py Thursday, October 09, 2014 4:33 PM**

```
##############################################################################################
##############################################
#GprsHttp.py - a-gsm 2.064 HTTP client over GPRS example utility
#COPYRIGHT (c) 2014 Dragos Iosub / R&D Software Solutions srl
#
#You are legaly entitled to use this SOFTWARE ONLY IN CONJUNCTION WITH a-gsm DEVICES USAGE. 
Modifications, derivates and redistribution 
#of this software must include unmodified this COPYRIGHT NOTICE. You can redistribute this 
SOFTWARE and/or modify it under the terms 
#of this COPYRIGHT NOTICE. Any other usage may be permited only after written notice of 
Dragos Iosub / R&D Software Solutions srl.
#
#This SOFTWARE is distributed is provide "AS IS" in the hope that it will be useful, but 
WITHOUT ANY WARRANTY; without even the implied 
#warranty of MERCHANTABILITY or FITNESS FOR A PARTICULAR PURPOSE.
#
#Dragos Iosub, Bucharest 2014.
#http://itbrainpower.net
##############################################################################################
##############################################
#Raspberry PI - a-gsm wiring connection:
# Legal disclaimer: 
# Incorrect or faulty wiring and/or connection can damage your RPi and/or your a-gsm board!
# Following directives are provided "AS IS" in the hope that it will be useful, but WITHOUT 
ANY WARRANTY!
# Do the wiring on your own risk! 
#name RPi a-gsm shield
#
#POWER a-gsm 16 D7 - power(UP/DOWN)
#RESET a-gsm 18 D6 - reset
#a-gsm STATUS 12 D5 - status
#
#serial TXD0 08 D4 - tx(rxd)#serial RXD0 10 D3 - rx(txd)#
#5V 02/04 5V - on Arduino power IN connector 
#GND 06/14 GND - on Arduino power IN connector 
#
#IMPORTANT: 
# a-gsm's POWER supply input selector must be in "use 5V pin" position
##############################################################################################
##############################################
# this utility must be runned as root (just use: sudo python GprsHttp.py)
GPRS_context="live.vodafone.com"
GPRS_user=""
GPRS_password=""
GPRS_context="internet"
#GPRS_user="internet-gprs"
#GPRS_password="internet"
GPRS_user=""
GPRS_password=""
```
SERVER\_address**=**"itbrainpower.net"# 4 socket open

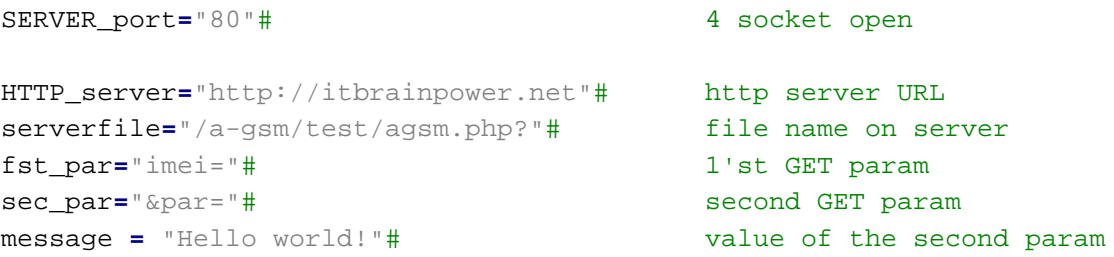

serialSpeed **=** 19200#we recommend usage of 19200 bps speed. If you want to use other speed, first set the a-gsm speed using setSerial.py usePoweringControl **=** 1#change it to 0 if you do not want to control powerUP/powerDown the a-gsm board. In this case, please be sure the a-gsm board is powered UP(the a-gsm green led lights continuous) before run this utility

#Do not change under following line! Insteed make one copy of the file and play with! ############################################################################################## ##############################################

```
#definitions for a-gsm control(RPi GPIO mode) 
POWER = 16
RESET = 18
STATUS = 12
i=0
buffd =""
sreadlen = 100#how many chars to read in one try over serial
fileBuffer = ""
import os
import serial
from time import sleep, time
from string import replace
import RPi.GPIO as GPIO
if not os.getuid() == 0:
    print("please use root privileges! try: \"sudo python fileHandling.py\"")
    exit(0)
agsm = serial.Serial("/dev/ttyAMA0", serialSpeed, timeout=1)
agsm.open()
print "Hi folks. Let's send some data over Gprs using Http GET method. The server will 
return some data, that will be listed."
#poweron() - power up the modem 
def poweron():
    #...function code here
#poweroff() - shutdown the modem 
def poweroff():
    #...function code here
```

```
#restartModem() - restart the modem
```

```
def restartModem():
    #...function code here
#recUARTdata(endchars,to,tm)
# read from modem - read string is loaded in global var buffd
# looking for endchars [SUCCESS STRING,FAILURE STRING] and to - TIMEOUT
# return 0 for SUCCESS, 1 for FAILURE, -1 for timeout
# tm how many chars to read(maximum) in one loop from serial
def recUARTdata(endchars,to,tm):
    #...function code here
   return SuccessErrorTimeout
#sendATcommand(command, endchars,to)
# command +"\r\n" is forwarded to modem
# looking for endchars [SUCCESS STRING,FAILURE STRING] and to - TIMEOUT
# return 0 for SUCCESS, 1 for FAILURE, -1 for timeout
# modem response is loaded in global var buffd
def sendATcommand(command, endchars,to):
   global sreadlen
   agsm.write(command+"\r\n")
   return (recUARTdata(endchars,to,sreadlen))
#aGsmWRITE(command)
# just write command to serial without CR LF
def aGsmWRITE(command):
   agsm.write(command)
#setupMODEM()
# just set and look at modem to be ready for usage 
def setupMODEM():
    #...function code here
#getIMEI()
# utility that read and IMEI (MODEM related identifier)
# value is loaded in global var IMEI
def getIMEI():
   #...function code here
   return IMEI
#wait4GSMReg(to)
# read GSM registration status
# to -timeout in seconds
def wait4GSMReg(to):
    #...function code here
   return GsmRegistrationStatus
#wait4GPRSReg(to)
# read GPRS registration status
# to -timeout in seconds
def wait4GPRSReg(to): #to -timeout in seconds
   #...function code here
   return GprsRegistrationStatus
#RaspberryPI hardware setup section start
if usePoweringControl==1:
```
GPIO**.**setmode**(**GPIO**.**BOARD**)**

```
GPIO.setwarnings(False)
    try:
        GPIO.setup(STATUS, GPIO.IN)
        GPIO.setup(POWER, GPIO.OUT, initial=GPIO.LOW)
        GPIO.setup(RESET, GPIO.OUT, initial=GPIO.LOW)
    except:
        GPIO.cleanup()#free GPIO
        GPIO.setup(STATUS, GPIO.IN)
        GPIO.setup(POWER, GPIO.OUT, initial=GPIO.LOW)
        GPIO.setup(RESET, GPIO.OUT, initial=GPIO.LOW)
    GPIO.setwarnings(True)
#RaspberryPI hardware setup section stop
#here start the main code
sleep(2)#some delay...
state = 0
tm = time()
count=0
while(1):
    sleep(0.5)
    if (state==0):
        tm = time()
        print("check powering")
        if usePoweringControl==1:
            poweron()
        else:
            print("No powering control has been enabled! Be sure that a-gsm board is on!")
            sleep(10)
        state=state+1
    elif(state==1):
        tm = time()
        setupMODEM()
        print("Read IMEI")
        IMEI=getIMEI()
        run=1
        print("Query State of Initialization")
        while(run==1):
            res = sendATcommand("AT+QINISTAT",["OK","ERROR"],3)
            if(buffd.find("3")):
                print("ready...")
                state=state+1
                tm=time()
                run=0
            else:
                if(time()-tm > 30):
                    if usePoweringControl==1:
                        restartModem()
                    state = 0
                    print("timeout state 1, reboot")
                else:
                    sleep(0.5)
                    print("not ready, retry...")
    elif(state==2):
        print("checking gprs registration")
```
res **=** wait4GPRSReg**(**10**)**

```
if(res==1):
        state=state+1
        tm=time()
        print("ready...")
    elif(time()-tm > 40):
        if usePoweringControl==1:
            if usePoweringControl==1:
                restartModem()
        state = 0
        print("timeout state 2, reboot")
    else:
        sleep(1)
        print("not ready, retry...")
elif(state==3):
    print("checking gsm registration")
    state=state+1
elif(state==4):
    print("try attach GPRS")
    sendATcommand("AT+CGATT=1",["OK","ERROR"],3)
    if (buffd.find("OK")>0):
        state=state+1
        tm=time()
        print("success...")
    elif(time()-tm > 40):
        if usePoweringControl==1:
            restartModem()
        state = 0
        print("timeout state 4, reboot")
    else:
        sleep(1)
        print("let's try again")
elif(state==5):
    print("try to set the GPRS context")
    aGsmWRITE("AT+QIDEACT\r\n")
    sleep(5)
    sendATcommand("AT+QIREGAPP=\""+GPRS_context+"\",\""+GPRS_user+"\",\""+GPRS_password+
    "\"",["OK","ERROR"],10)
    if (buffd.find("OK")>0):
        state=state+1
        tm=time()
        print("success...")
    elif(time()-tm > 10):
        if usePoweringControl==1:
            restartModem()
        state = 0
        print("timeout state 5, reboot")
    else:
        sleep(1)
        print("let's try again")
elif(state==6):
    print("GET local IP")
    res = sendATcommand("AT+QIACT",["OK","ERROR"],10)
    #print(buffd)
    res = sendATcommand("AT+QILOCIP",["OK","ERROR"],10)
    if (buffd.find("ERROR") < 0):
        sendATcommand("AT+QIDNSIP=1",["OK","ERROR"],5)
```

```
state=state+1
        tm=time()
        print("success...")
        #print buffd
   elif(time()-tm > 12):
        if usePoweringControl==1:
            restartModem()
        state = 0
       print("timeout state 6, reboot")
    else:
        sleep(1)
        print("let's try again")
elif(state==7):
   print("try to open the socket")
    sendATcommand("AT+QIOPEN=\"TCP\",\""+SERVER_address+"\",\""+SERVER_port+"\"",[
    "CONNECT OK","ERROR"],10)
    #print buffd
   if(buffd.find("CONNECT OK") > 0 or buffd.find("ALREADY CONNECT") > 0):
        tm = time()
        state=state+1
       print("success...")
   elif(time()-tm > 600):
        if usePoweringControl==1:
            restartModem()
        state = 0
        print("timeout state 7, reboot")
    else:
        print("timeout open socket...wait and retry")
        sleep(5)
       sendATcommand("AT+QICLOSE",["OK","ERROR"],10)
elif(state==8):
   print("let's send some data socket")
    res = sendATcommand("AT+QISTAT",["CONNECT OK","ERROR"],10)
    #print buffd
    if(res == 0):
       message = replace(message," ", "%20")
        totalChars = len(HTTP_server)
        totalChars += len(serverfile);
        totalChars += len(fst_par)
        totalChars += len(IMEI)
        totalChars += len(sec_par)
        totalChars += len(message)
        res = sendATcommand("AT+QHTTPURL="+str(totalChars)+",40",["CONNECT","ERROR"],10)
        #print buffd
        aGsmWRITE(HTTP_server+serverfile+fst_par+IMEI+sec_par+message+"\r\n\r\n")
        sleep(0.5)
        agsm.flushInput()
        sendATcommand("AT+QHTTPGET=15",["OK","ERROR"],16)
        #print buffd
        res = sendATcommand("AT+QHTTPREAD=25",["OK","ERROR"],26)
        print buffd#print server's responce
        if (res==0):
            print(buffd)
            print("GET PERFORMED")
```
state **=** 7

```
aGsmWRITE("AT+QICLOSE\r\n")
        count+=1
else:
   print("error in socket status. get not performed.")
   aGsmWRITE("AT+QICLOSE\r\n")
    aGsmWRITE("AT+QIDEACT\r\n")
    state = 2
if(count>2):
   break
print("wait 53 seconds")
sleep(53);
```
agsm**.**close**()**#close serial

sleep**(**5**)**

**if** usePoweringControl**==**1**:** poweroff**()**#shutdown a-gsm

GPIO**.**cleanup**()**#free GPIO